# **17 - L'Informatique aux Restos 49 Rencontre avec Jacques et Jean-Marc**

#### **170 ordinateurs, 4 serveurs, 1 site web, quelques 5500 menus et environ 24000 programmes.**

#### **Vous êtes impressionnés ?** *il y a de quoi.*

Bien sûr, l'informatique s'est peu à peu imposée pour aider à la gestion des centres (recenser les personnes accueillies, suivre les distributions, par exemple). Mais au départ, le matériel utilisé venant de récupérations diverses était souvent inadapté car trop ancien. De plus, il manquait une unité de traitement tant pour les informations, que pour la gestion des stocks ou le dénombrement des bénévoles entre autres. Il a donc fallu agir dans deux directions : le matériel et les outils de traitement des données.

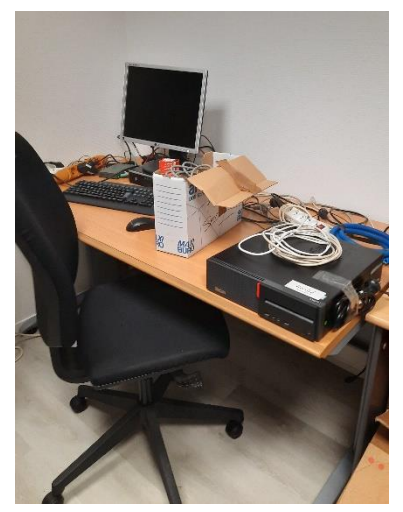

**1 - LE MATERIEL** (ou hardware, que l'on appelle aussi Quincaillerie par gentille dérision, la matière brute quoi).

#### **1.1 Les Ordinateurs**

*Rappel : par la suite, en parlant d'ordinateur ou P.C il faut comprendre l'ensemble formé par un écran, un clavier, une souris et un bloc comprenant mémoire et systèmes de fonctionnement. L'imprimante n'est pas incluse*.

Depuis 2016, une convention a été passée avec la Ville d'Angers aux termes de laquelle cette dernière fournit à l'Association Départementale les ordinateurs dont elle ne se sert plus. C'est un matériel bien entretenu, assez récent (3 ans environ). Une trentaine de P.C sont ainsi repris chaque année avec possibilité d'en demander plus.

Ces ordinateurs sont livrés « nus », c'est à dire sans logiciels spécifiques (le fameux software, soit les programmes qui permettront à la machine d'effectuer différentes tâches). Mais tout cela doit reposer sur un langage particulier, ici Windows, que les associations peuvent télécharger gratuitement grâce au programme Solidarité de Microsoft (un fabriquant de software).

Donc, à réception de chaque nouvelle machine il faut y placer : Windows (en privilégiant la version 10 au minimum) ; un logiciel Office (traitement de textes, tableur) ; un anti-virus ; un logiciel de prise en main à distance de l'ordinateur afin de pouvoir le dépanner sans savoir à se déplacer.

Chaque P.C est enregistré spécifiquement. Toutes ces opérations, faites par Jacques, durent en moyenne 2 heures.

#### **1.2 Les Serveurs**

Ce sont des boites, de la taille d'un bon dictionnaire, qui permettent de stocker beaucoup de données. Pourquoi serveur ? Parce que plusieurs personnes peuvent venir au même moment consulter les mêmes données. Les ordinateurs reliés à un serveur travaillent alors en réseau.

Ils sont ainsi interconnectés, toutes les données traitées étant automatiquement transférées sur le serveur.

L'association départementale abrite 4 serveurs : un pour le secrétariat, la comptabilité et autres ; un pour l'entrepôt ; un pour le CIENE (ateliers d'insertion) ; un pour le site web local. Dans chaque serveur les données sont classées par dossier : Exemple pour le premier serveur, en plus des dossiers nommés plus haut, on trouvera Les Toits du Cœur, la ramasse…. IL faut surveiller que les serveurs ne soient pas au bout de leur capacité de stockage et s'assurer du bon fonctionnement du système (c'est le rôle de Jacques).

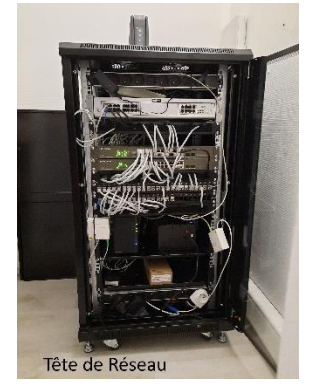

# **1.3 Les téléphones portables**

Les encadrants des chantiers d'insertion étant amenés à œuvrer sur le terrain il leur est prêté des téléphones portables (19 à ce jour), téléphones dont les contrats doivent être négociés et établis (c'est le rôle de Jacques).

# **2 - LE TRAITEMENT DES DONNEES**

# **2.1 Celles des Centres**

Leurs données sont stockées dans les blocs-mémoires de chaque P.C. Ils ne sont reliés directement à aucun des serveurs mentionnés avant.

Via internet (on dit aussi le Web) les centres sont reliés au site propre des Restos 49 ainsi qu'au site national. Ils peuvent ainsi échanger des informations, dialoguer avec l'association départementale et l'entrepôt. Pour ce faire, des boîtes-mail (à ne pas confondre avec les boxes), soit des adresses pour accéder à Internet, sont donc attribuées par décision du Président ou du Bureau, 170 à ce jour. Des codes d'accès sont attachés à ces boîtes-mail, le tout géré par Jacques et Jean-Marc.

Par ce même canal ils peuvent traiter certaines données sur des logiciels spécifiques gérés par le National : AIIDA pour la gestion des stocks, Ulysse pour les inscriptions, Parcoeur pour la formation et le suivi des bénévoles, par exemple. Pour chacun de ces logiciels un référent est nommé pour le département. Il aide à la gestion et attribue les codes et mots de passe.

# **2.3 Celles des serveurs**

Elles sont entrées et gérées par ceux qui ont à faire avec l'activité correspondante : Entrepôt, CIENE, et le site web Restos du cœur 49.

# **2.4 Focus sur le Site Restos 49**

Evidemment vous connaissez cette page d'accueil. Pour y accéder il suffit, sur internet, de taper Restos du cœur 49. Par contre, pour entrer dans « Mon Espace Bénévole » il faut un code d'accès après accord du Président départemental.

Il n'existe pas de formule-type pour créer un site Web dédié à une association départementale. Tout dépend de ce que on veut y mettre. Le 49

a fait le choix d'une information large concernant sa vie et son fonctionnement. D'où

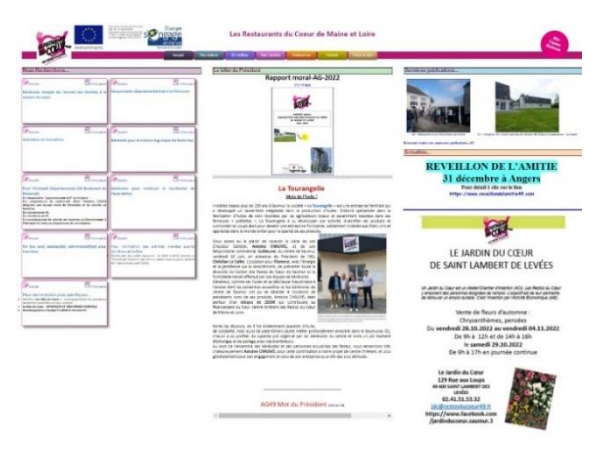

les rubriques que l'on voit en en-tête, rubriques supplémentaires si on accède à l'espace

bénévole, rubriques qui peuvent se diviser en sous-rubriques : responsable d'activités – textes – annuaire coordonnées – Angers et ses centres – liste des centres, par exemple.

*Note : Depuis le début de l'année, 24688 pages du site ont été consultées via des demandes françaises, 5522 par des demandes provenant des Etats-Unis, 598 d'Allemagne, 325 de Russie, 30 d'Ukraine…Pour la France, les consultations viennent à 40% des Pays de Loire.*

#### **2.5 Mise en forme des données**

Il faut donner à la machine les instructions nécessaires, c'est-à-dire pour chaque sous-rubrique et rubrique créer les programmes ou logiciels correspondants. Plus quelques applications particulières pour justifier les demandes de subvention : activités journalières des Petits Déjeuners, Chemin de traverse, Restobus…

Tout cela suppose une bonne connaissance du langage de la machine. Pour chaque dossier, rubrique et autres il faut créer une matrice avec son format, son contenu et sa place. C'est ainsi qu'on arrive aux 5500 menus et 24000 programmes. C'est un milieu en perpétuelle évolution pour faire face aux demandes des utilisateurs ; c'est 80% du temps de Jacques.

C'est aussi là qu'intervient Jean-Marc, le webmaster du site. C'est lui qui va faire entrer les données que lui transmettent Jacques, le Président, le Secrétaire dans les matrices créées par Jacques. IL gère aussi les données concernant les véhicules et les bâtiments (compte-rendu des commissions d'hygiène, assurances, conventions diverses…). Avec Jacques il vérifie que les nouvelles procédures mises en place fonctionnent. IL renseigne et dépanne certains utilisateurs. Tout cela, c'est 10 heures hebdomadaires.

# **2.6 Protection des données**

Bien entendu tout le monde n'a pas accès à tout. Est-ce de la rétention d'information ? Non, mais certaines données, concernant les bénévoles et personnes accueillies par exemple, n'ont pas à se balader dans la nature. Il faut donc définir qui a accès à quoi (c'est le rôle du bureau) et établir des codes d'accès avec mots de passe pour protéger ces données (c'est le rôle de Jean-Marc). Par exemple, les 35 portes d'accès au site nécessitent la mise en place de 500 codes et mots de passe différents.

IL en est de même pour les autres serveurs.

Devant un domaine aussi utile pour la vie de l'association mais aussi pointu dans son fonctionnement on comprend la crainte de ceux qui en ont la charge : que les procédures ne soient pas correctement appliquées, procédures qui peuvent être expliquées à qui veut bien les demander.

**Par décence et amitié nous n'avons pas révélé l'âge de nos duettistes. Disons qu'ils ne seraient pas fâchés, surtout Jacques, de céder la place ; à un rythme qui reste à définir.**

 *Claude Boissenot, octobre 2022*

#### *Le mot du président*

*Le numérique a envahi notre quotidien à une allure folle, avec des performances inimaginables il y a 40 ans. Pour exemple, certains calculs, que je me souviens, au début des années 70, lancer vers 16h00 et dont j'obtenais les résultats le lendemain matin, après épuisement de la machine qui avait œuvré toute la nuit, sont aujourd'hui obtenu en moins d'une seconde.*

*Nous allons désormais probablement voir apparaitre les machines quantiques, qui utilisent des propriétés surprenantes de la matière à l'échelle de l'infiniment petit, ce qui promet de révolutionner le calcul.*

*Je redescends dans notre présent pour insister sur l'impérieuse nécessité de disposer, au sein de notre association, de bénévoles – Jacques et Jean-Marc – particulièrement compétents, disponibles et pédagogues. Tous deux savent nous parler dans un langage accessible et ils ne ménagent pas leur temps car animés par le sérieux et la volonté de satisfaire leurs « clients » internes. .*

*Sans eux nous serions vite perdus, et il est vrai que nous recherchons des bénévoles pour prendre le relais !*

*Un thème qui m'est cher, la sécurité des systèmes d'information (SSI), plus généralement la protection des données (inclus le RGPD), est parfois perdue de vue, plus par ignorance que mauvaise intentions. Cela peut être particulièrement préjudiciable à l'institution.*

*Chacun d'entre nous doit veiller à limiter les points d'entrée pour les attaques malveillantes, par exemple en fermant les applications non utilisée, également en limitant les possibilités de divulgation des mots de passe, en restant vigilant sur l'utilisation de supports amovibles, etc.*

*Je reste persuadé qu'une formation/information sur le sujet est indispensable pour tous les utilisateurs, bénévoles et salariés, de notre association.* 

*Nous le savons tous, et le récent transfert du siège social l'illustre bien, sans connexion internet, sans communication possible entre nos machines, nous sommes vite démunis !*

*L'utilisation incontournable de nos systèmes ne doit cependant pas brider les relations humaines, aussi, faisons un bon usage du numérique, pour nous simplifier la vie.*

*Christian LC – 25 octobre 2022*